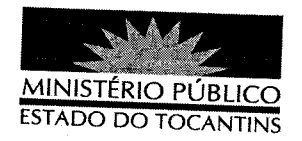

## **PORTARIA Nº 183/2012**

O PROCURADOR GERAL DE JUSTIÇA DO ESTADO DO TOCANTINS, no uso de suas atribuições legais,

## **RESOLVE**

DESIGNAR o Promotor de Justiça VILMAR FERREIRA DE OLIVEIRA, para atuar nos Autos CSMP n° 199/2010, referente a Promoção de Arquivamento do Procedimento Administrativo nº 061/2004.

## PUBLIQUE-SE. CUMPRA-SE.

PROCURADORIA GERAL DE JUSTIÇA DO ESTADO DO TOCANTINS, em Palmas, 12 de março de 2012.

CLENAN RENAUT DE MELO PEREIRA Procurador Geral de Justiça